**d 1 \*\*\*\*\*\*\*\*\*\*\*\*\*\*\*\*\*\*\*\*\*\*\*\*\*\*\*\*\*\*\*\*\*\*\*\*\*\*\*\*\*\*\*\*\*\*\*\*\*\*\*\*\*\*\*\*\*\* 17940 Tue Aug 31 13:02:02 2010 new/usr/src/uts/common/fs/smbclnt/smbfs/smbfs\_client.c 6879933 Let SMBFS support extensible attributes per. PSARC 2007/315\*\*\*\*\*\*\*\*\*\*\*\*\*\*\*\*\*\*\*\*\*\*\*\*\*\*\*\*\*\*\*\*\*\*\*\*\*\*\*\*\*\*\*\*\*\*\*\*\*\*\*\*\*\*\*\*\*\*** /\* 2 \* CDDL HEADER START \* \* The contents of this file are subject to the terms of the 5 \* Common Development and Distribution License (the "License").<br>6 \* You may not use this file except in compliance with the Licen  $6 *$  You may not use this file except in compliance with the License.<br>7  $*$  \* <sup>8</sup> \* You can obtain a copy of the license at usr/src/OPENSOLARIS.LICENSE \* or http://www.opensolaris.org/os/licensing. \* See the License for the specific language governing permissions  $*$  and limitations under the License.<br>12  $*$  \* <sup>13</sup> \* When distributing Covered Code, include this CDDL HEADER in each \* file and include the License file at usr/src/OPENSOLARIS.LICENSE. \* If applicable, add the following below this CDDL HEADER, with the \* fields enclosed by brackets "[]" replaced with your own identifying 17 \* information: Portions Copyright [yyyy] [name of copyright owner] 18 \* \* <sup>19</sup> \* CDDL HEADER END  $20 */$  $22 / *$  \* Copyright (c) 2008, 2010, Oracle and/or its affiliates. All rights reserved. \*<br>25 \* \* Copyright (c) 1983,1984,1985,1986,1987,1988,1989 AT&T. All rights reserved.  $27 * /$  #include <sys/param.h> #include <sys/systm.h> #include <sys/thread.h> #include <sys/t\_lock.h> #include <sys/time.h> #include <sys/vnode.h> #include <sys/vfs.h> #include <sys/errno.h> #include <sys/buf.h> #include <sys/stat.h> #include <sys/cred.h> #include <sys/kmem.h> #include <sys/debug.h> #include <sys/vmsystm.h> #include <sys/flock.h> #include <sys/share.h> #include <sys/cmn\_err.h> #include <sys/tiuser.h> #include <sys/sysmacros.h> #include <sys/callb.h> #include <sys/acl.h> #include <sys/kstat.h> #include <sys/signal.h> #include <sys/list.h> #include <sys/zone.h> 55 #include <netsmb/smb.h><br>56 #include <netsmb/smb conn.h> #include <netsmb/smb\_conn.h> <sup>57</sup> #include <netsmb/smb\_subr.h> #include <smbfs/smbfs.h> #include <smbfs/smbfs\_node.h> #include <smbfs/smbfs\_subr.h>

**new/usr/src/uts/common/fs/smbclnt/smbfs/smbfs\_client.c**

 #include <vm/hat.h> #include <vm/as.h> #include <vm/page.h> #include <vm/pvn.h> #include <vm/seg.h> #include <vm/seg\_map.h> #include <vm/seg\_vn.h> **static int smbfs\_getattr\_cache(vnode\_t \*, smbfattr\_t \*); static void smbfattr\_to\_vattr(vnode\_t \*, smbfattr\_t \*, vattr\_t \*); static void smbfattr\_to\_xvattr(vnode\_t \*, smbfattr\_t \*, vattr\_t \*);** static int smbfs\_getattr\_cache(vnode\_t \*, struct smbfattr \*); static int smbfattr\_to\_vattr(vnode\_t \*, struct smbfattr \*, struct vattr \*); /\* <sup>76</sup> \* The following code provide zone support in order to perform an action \* for each smbfs mount in a zone. This is also where we would add \* per-zone globals and kernel threads for the smbfs module (since \* they must be terminated by the shutdown callback). \*/ struct smi\_globals { 83 kmutex\_t smg\_lock; /\* lock protecting smg\_list \*/<br>and list\_t smg\_list; /\* list of SMBFS mounts in zone \*/<br>04 85 boolean t smg destructor called; }; **\_\_\_\_\_\_unchanged\_portion\_omitted\_** $404 /$  \* Return either cached or remote attributes. If get remote attr 406  $*$  use them to check and invalidate caches, then cache the new attributes.<br>407  $*$  \* <sup>408</sup> \* From NFS: nfsgetattr() \*/ int 411 smbfsgetattr(vnode t \*vp, struct vattr \*vap, cred t \*cr) {<br>413 struct smbfattr fa; <sup>414</sup> smbmntinfo\_t \*smi; 415  $\text{uint}\_\text{t} \text{ mask}$ ;<br>416 interror; int error; smi = VTOSMI(vp); ASSERT(curproc->p\_zone == smi->smi\_zone\_ref.zref\_zone);  $422 \\
 423$ 423  $*$  If asked for UID or GID, update n\_uid, n\_gid.<br>424  $*$ /  $*$ /<br> $425$  mask mask =  $AT\_ALL$ ;<br> $426$  if (vap->va mas 426 if  $(vap->va\_mask & (AT\_UID) | AT\_GID)$  {<br>427 if  $(smi->smif\_class & SMT_ACI.)$ 427 if (smi->smi\_flags & SMI\_ACL)<br>428 (yoid) smbfs acl geti-428 (void) smbfs\_acl\_getids(vp, cr);<br>429 /\* else leave as set in make smbnode \*/ 429  $/*$  else leave as set in make\_smbnode  $*/$ <br>430  $\bigcup_{P \in \mathcal{P}}$  else { } else {<br> $431$  $\text{mask } \&= \sim (\text{AT\_UID} \mid \text{AT\_GID});$  } /\* 435 \* If we've got cached attributes, just use them;<br>436 \* otherwise go to the server to get attributes. 436 \* otherwise go to the server to get attributes,<br>437 \* which will update the cache in the process. 437  $*$  which will update the cache in the process.<br>438  $*$ / \*/ 439 error = smbfs getattr cache(vp,  $\delta$ fa);

**<sup>2</sup>**

**new/usr/src/uts/common/fs/smbclnt/smbfs/smbfs\_client.c**

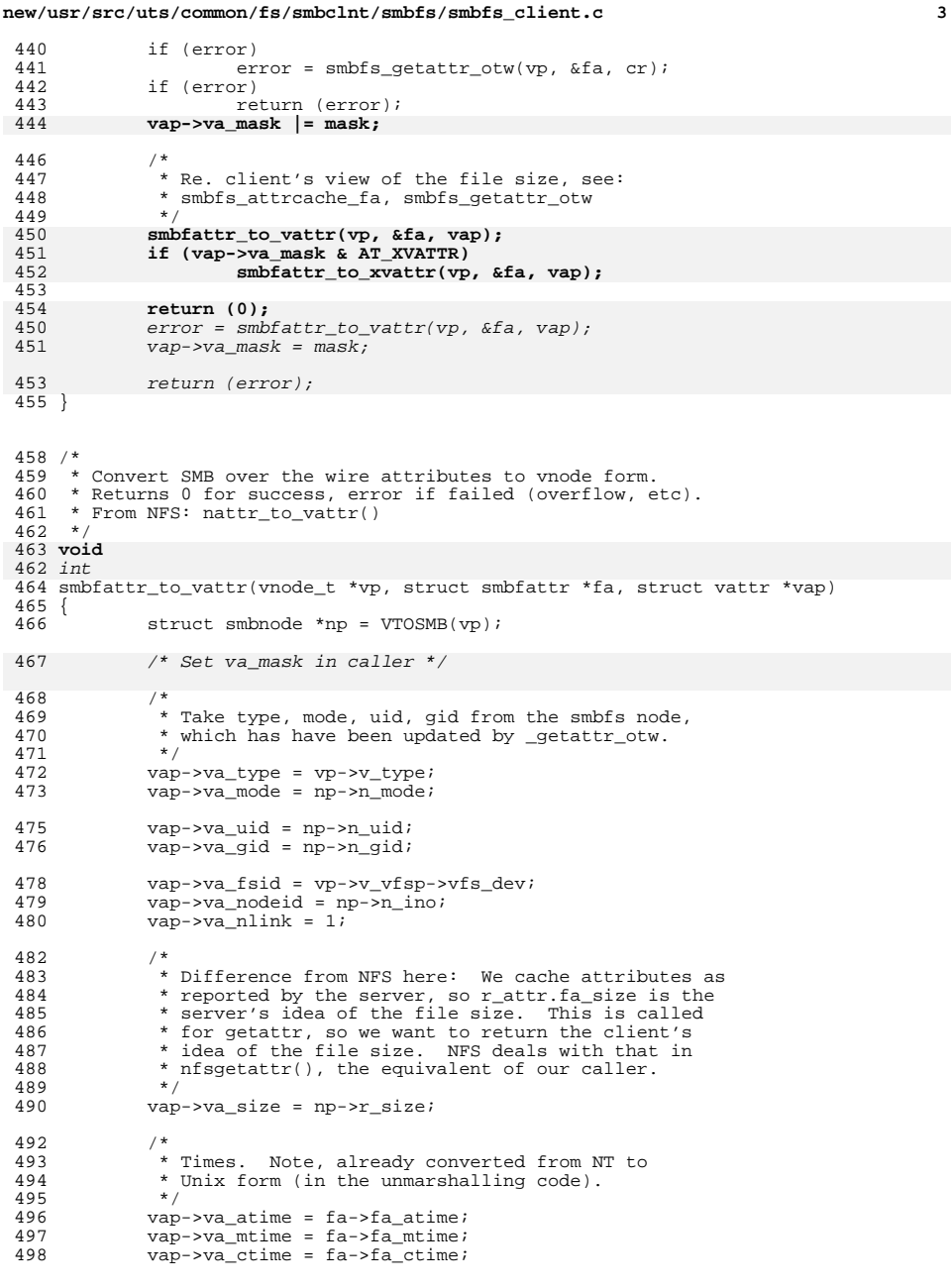

### **new/usr/src/uts/common/fs/smbclnt/smbfs/smbfs\_client.c<sup>4</sup>**

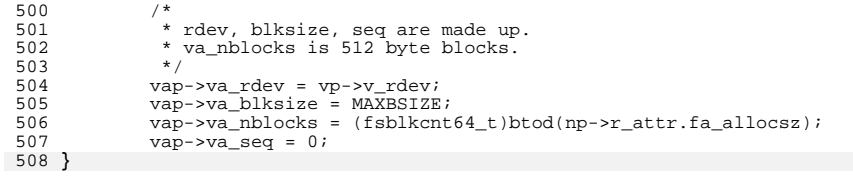

```
510 /*
```
 **\* smbfattr\_to\_xvattr: like smbfattr\_to\_vattr but for \* Extensible system attributes (PSARC 2007/315) \*/ static void smbfattr\_to\_xvattr(vnode\_t \*vp, struct smbfattr \*fa, struct vattr \*vap) { struct smbnode \*np = VTOSMB(vp); xvattr\_t \*xvap =**  $(xv + v)$ **vap;** /\* \*vap may be xvattr\_t \*/ **xoptattr\_t \*xoap = NULL; if ((xoap = xva\_getxoptattr(xvap)) == NULL) return; if (XVA\_ISSET\_REQ(xvap, XAT\_CREATETIME)) { xoap->xoa\_createtime = fa->fa\_createtime;** XVA\_SET\_RTN(xvap, XAT\_CREATETIME); **} if (XVA\_ISSET\_REQ(xvap, XAT\_ARCHIVE)) { xoap->xoa\_archive =**<br>**xoap->xoa\_archive =**<br>**xoap->xoa\_archive =**<br>(**fa->fa attr** &  **((fa->fa\_attr & SMB\_FA\_ARCHIVE) != 0);**XVA\_SET\_RTN(xvap, XAT\_ARCHIVE); **} if (XVA\_ISSET\_REQ(xvap, XAT\_SYSTEM)) { xoap->xoa\_system = ((fa->fa\_attr & SMB\_FA\_SYSTEM) != 0);**XVA\_SET\_RTN(xvap, XAT\_SYSTEM); **} if (XVA\_ISSET\_REQ(xvap, XAT\_READONLY)) {**  $\begin{array}{ccc} 542 & \textbf{xoap}-\textbf{xoa} & \textbf{readonly} = \\ 543 & & \textbf{(fa->fa_attr & s)} \end{array}$  **((fa->fa\_attr & SMB\_FA\_RDONLY) != 0);**XVA\_SET\_RTN(xvap, XAT\_READONLY); **} if (XVA\_ISSET\_REQ(xvap, XAT\_HIDDEN)) { xoap->xoa\_hidden =**  $($  $(fa->fa_attr & SMB_FA_HIDDEN)$  != 0); **XVA\_SET\_RTN(xvap, XAT\_HIDDEN); }** return (0); }

### /\*

\* SMB Client initialization and cleanup.

\* Much of it is per-zone now.

\*/

 /\* ARGSUSED \*/ static void \* smbfs\_zone\_init(zoneid\_t zoneid)

### **new/usr/src/uts/common/fs/smbclnt/smbfs/smbfs\_client.c<sup>5</sup>**

- <sup>563</sup> { smi\_globals\_t \*smg;
- 
- <sup>566</sup> smg = kmem\_alloc(sizeof (\*smg), KM\_SLEEP); <sup>567</sup> mutex\_init(&smg->smg\_lock, NULL, MUTEX\_DEFAULT, NULL); <sup>568</sup> list\_create(&smg->smg\_list, sizeof (smbmntinfo\_t), <sup>569</sup> offsetof(smbmntinfo\_t, smi\_zone\_node)); <sup>570</sup> smg->smg\_destructor\_called = B\_FALSE; <sup>571</sup> return (smg);
- 
- 
- 
- <sup>572</sup> }

**\_\_\_\_\_\_unchanged\_portion\_omitted\_**

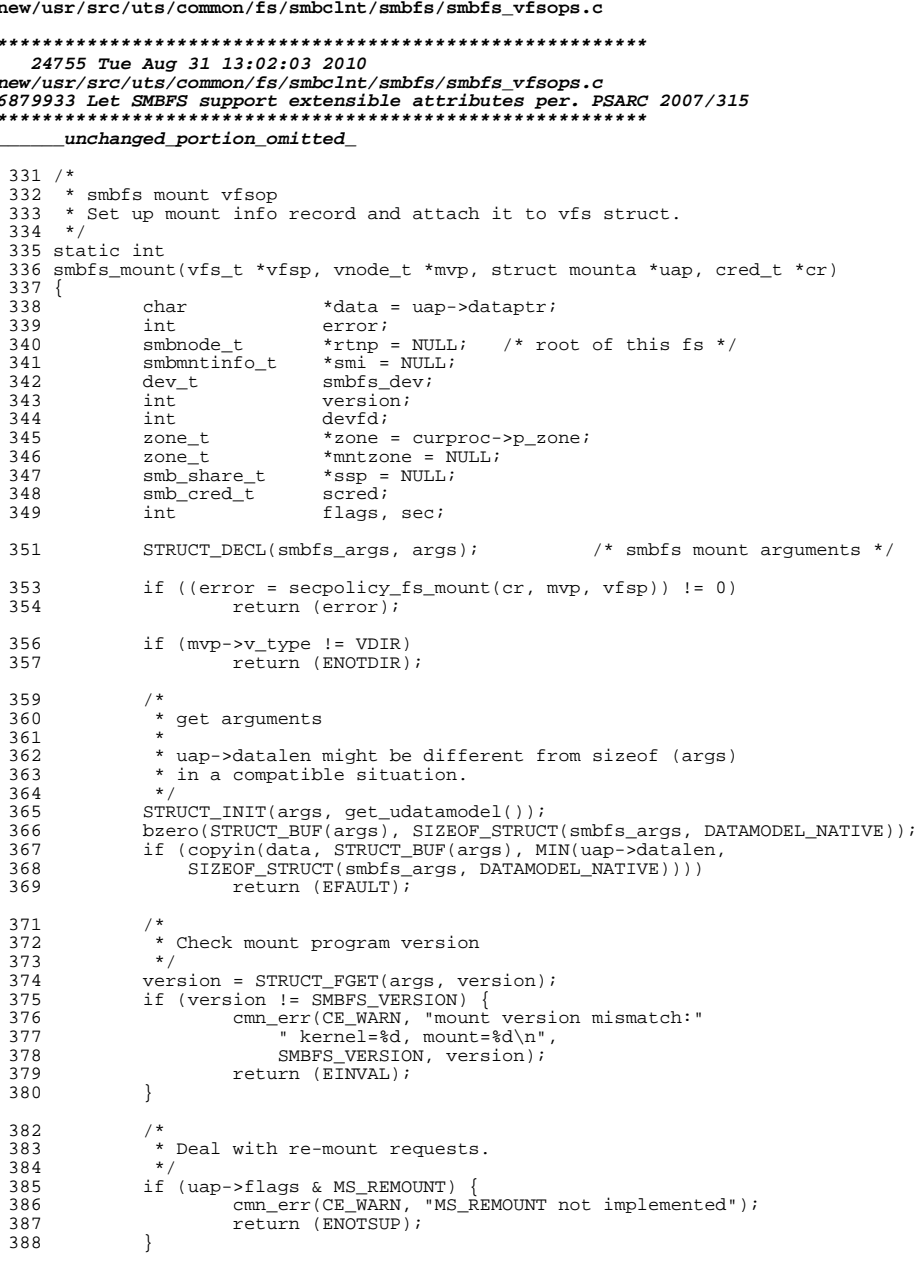

 $\mathbf{1}$ 

```
new/usr/src/uts/common/fs/smbclnt/smbfs/smbfs vfsops.c
                                                                                          \overline{2}390
               * Check for busy
 391
 392
               \star /
              mutex_enter(&mvp->v_lock);
 393
 394
              if (!(uap->flags & MS_OVERLAY) &&
 395
                  (mvp->v_{count} != 1 || (mvp->v_{flag & VROOT})).396
                      mutex_exit(&mvp->v_lock);
397
                      return (EBUSY);398
 399
              mutex exit(&mvp->v lock);
 401
              /*
               * Get the "share" from the netsmb driver (ssp).
 402
               * It is returned with a "ref" (hold) for us.
 403
 404* Release this hold: at errout below, or in
 405
               * smbfs freevfs().
              ^{\star} /
 406
 407
              devfd = STRUCT_FGET(args, devfd);408
              error = smb dev2share(devfd, &ssp);409
              if (error) \overline{\{}cmn_err(CE_WARN, "invalid device handle %d (%d)\n",
 410411
                           devfd, error);
 412
                      return (error);413
              \rightarrow415
              / *
               * Use "goto errout" from here on.
 416
               * See: ssp, smi, rtnp, mntzone
 417
 418
               \star /
 420
              /*
 421* Determine the zone we're being mounted into.
               \star /
 422423
              zone_{hold(mntzone = zone)};
                                                         /* start with this assumption */if (getzoneid() == GLOBAL_ZONEID) {
 424
 425
                      zone rele(mntzone);
                      mntzone = zone_find_by_path(refstr_value(vfsp->vfs_mntpt));
 426
                      ASSERT(mntzone != NULL);427
 428
                      if (mntzone != zone)429
                               error = EBUSY430\alpha and \alpha errout;
 431
                      \}432
              \rightarrow434
 435
               * Stop the mount from going any further if the zone is going away.
 436
               \star /
 437
              if (zone_status_get(mntzone) >= ZONE_IS_SHUTTING_DOWN) {
                      error = EBUSY;438
 439
                      qoto errout;
              \left\{ \right.440
 442
              /*
               * On a Trusted Extensions client, we may have to force read-only
 443
 444
               * for read-down mounts.
 445
               \star /
             if (is_system_labeled()) {<br>void *addr;
 446
 447
                      int ipvers = 0i448
                      struct smb_vc *vcp;
 449
                      vcp = SSTOVC(ssp);451
 452
                      addr = smb<sub>vc</sub>_getipaddr(vcp, &ipvers);
 453
                      error = smbfs_mount\_label\_policy(vfsp, addr, ipvers, cr);455
                      if (error > 0)
```
**new/usr/src/uts/common/fs/smbclnt/smbfs/smbfs\_vfsops.c**

**<sup>3</sup>**

<br> $534$ 

}

<br> $546$ 

553<br>554

<br> $557$ 

<br> $561$ 

 } 564<br>565

 $\frac{569}{570}$ 

581<br>582

<br> $584$ 

585<br>586

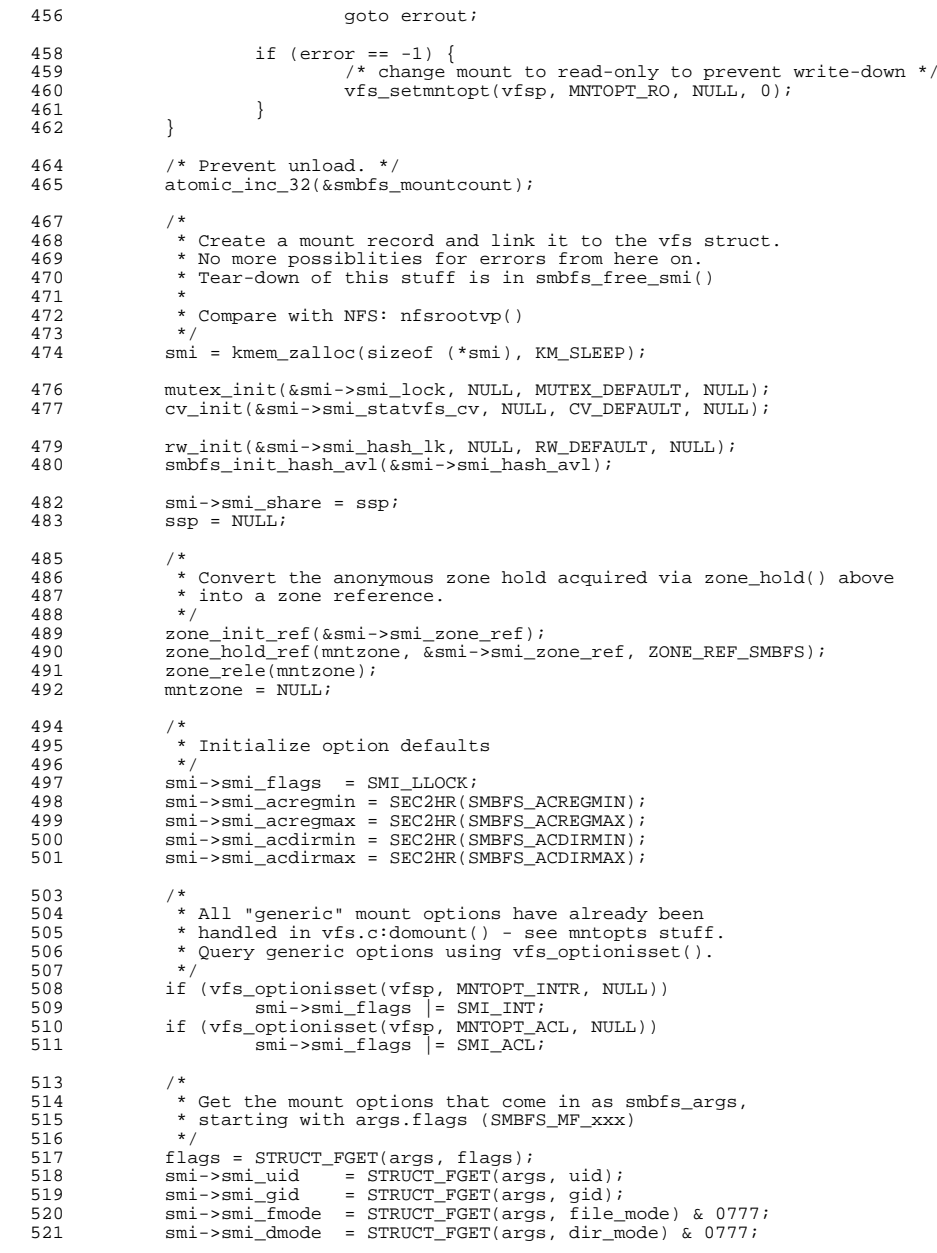

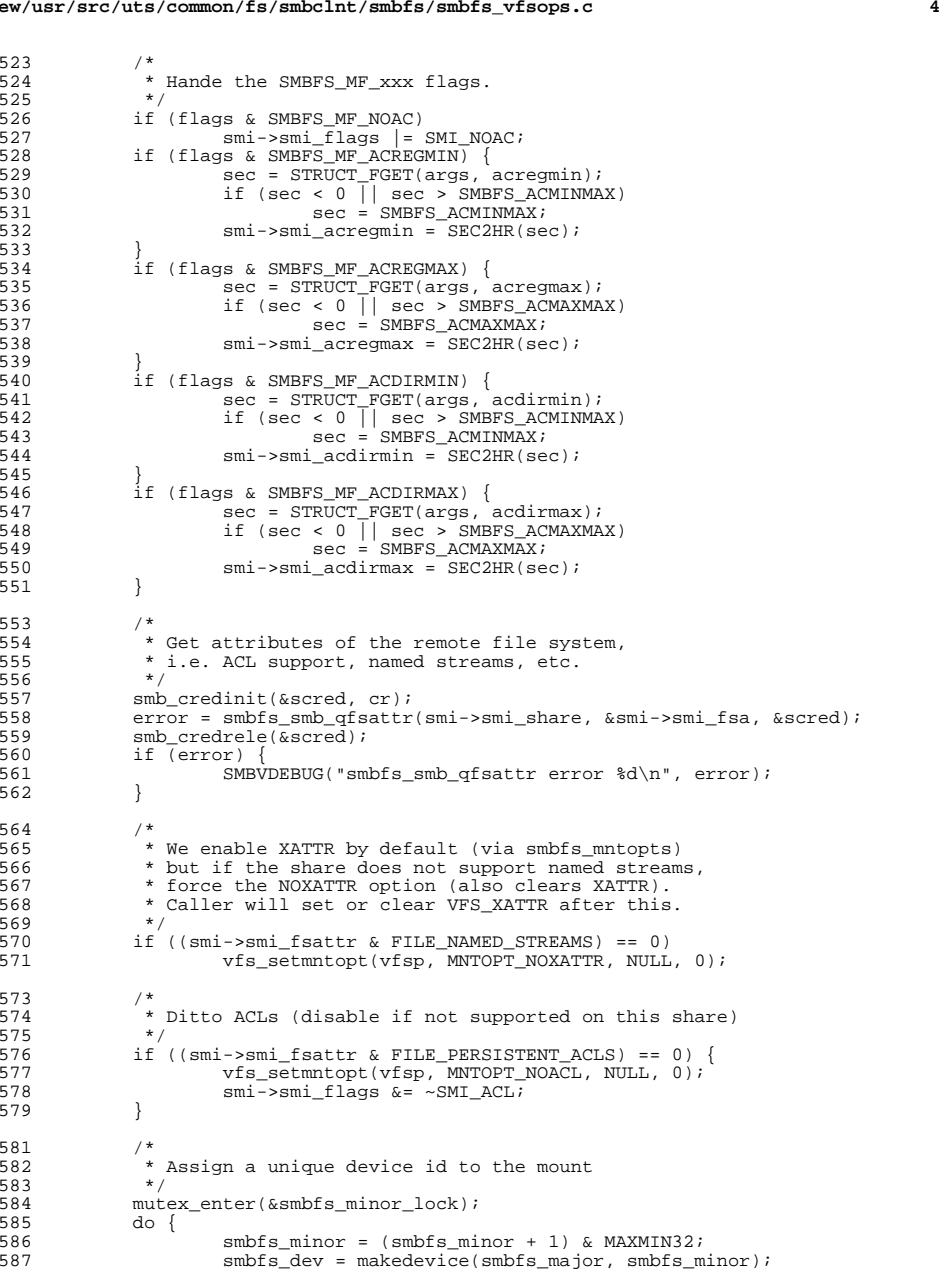

**new/usr/src/uts/common/fs/smbclnt/smbfs/smbfs\_vfsops.c**

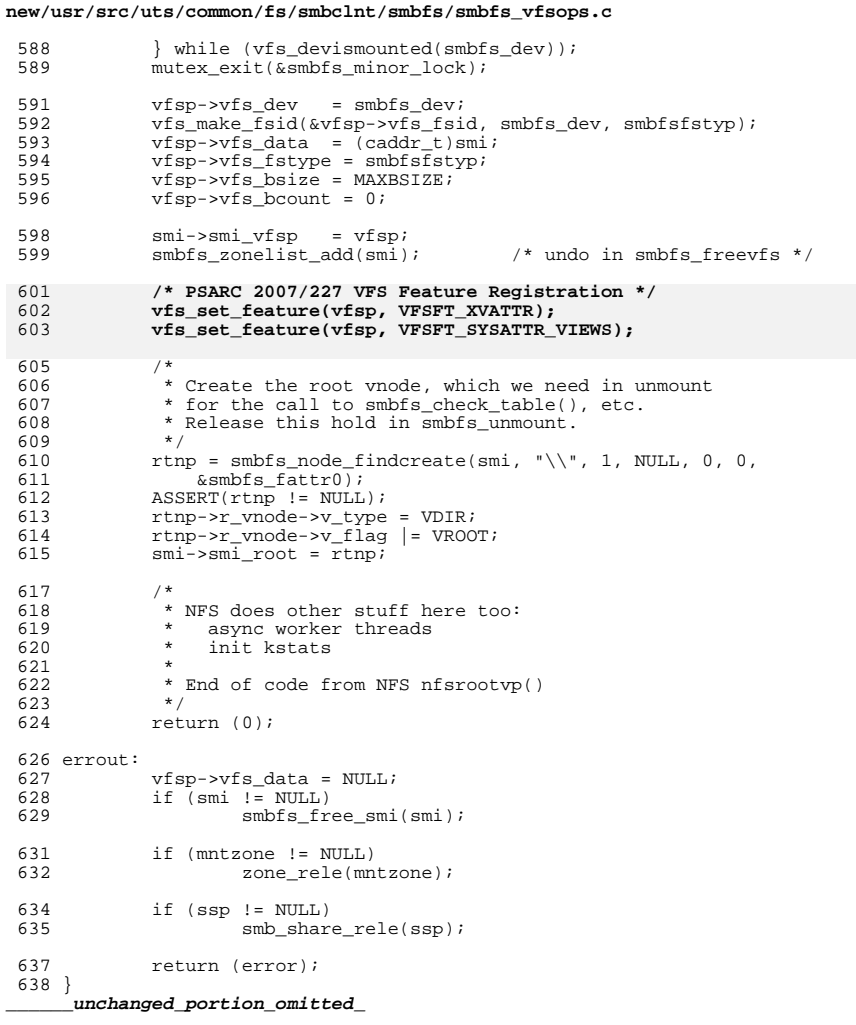

 $5\overline{5}$ 

new/usr/src/uts/common/fs/smbclnt/smbfs/smbfs vnops.c  $\mathbf{1}$ 78744 Tue Aug 31 13:02:04 2010 new/usr/src/uts/common/fs/smbclnt/smbfs/smbfs\_vnops.c 6879933 Let SMBFS support extensible attributes per. PSARC 2007/315 unchanged\_portion\_omitted\_  $97 / *$ 98 \* Turning this on causes nodes to be created in the cache  $99$ \* during directory listings, normally avoiding a second 100 \* OtW attribute fetch just after a readdir.  $101 *$ 102 int smbfs fastlookup =  $1$ ; 104 /\* local static function defines \*/ 106 static int smbfslookup\_cache(vnode\_t \*, char \*, int, vnode\_t \*\*, 107  $\text{cred}_t$  \*); smbfslookup(vnode t \*dvp, char \*nm, vnode t \*\*vpp, cred t \*cr,  $108$  static int 109 int cache\_ok, caller\_context\_t \*); 110 static int smbfsrename(vnode\_t \*odvp, char \*onm, vnode\_t \*ndvp, char \*nnm, 111 cred\_t \*cr, caller\_context\_t \*); smbfssetattr(vnode\_t \*, struct vattr \*, int, cred\_t \*);  $112$  static int  $smbfs\_access(void *, int, credit *);$ 113 static int 114 static int smbfs\_readvdir(vnode\_t \*vp, uio\_t \*uio, cred\_t \*cr, int \*eofp, 115 caller\_context\_t \*); 116 static void smbfs rele fid(smbnode t \*, struct smb cred \*); 117 static uint32\_t xvattr\_to\_dosattr(smbnode\_t \*, struct vattr \*);  $119/$ 120 \* These are the vnode ops routines which implement the vnode interface to 121 \* the networked file system. These routines just take their parameters, 122 \* make them look networkish by putting the right info into interface structs, 123  $*$  and then calling the appropriate remote routine(s) to do the work.  $124$ 125 \* Note on directory name lookup cacheing: If we detect a stale fhandle, 126 \* we purge the directory cache relative to that vnode. This way, the 127 \* user won't get burned by the cache repeatedly. See <smbfs/smbnode.h> for 128 \* more details on smbnode locking.  $129 * /$ 131 static int smbfs\_open(vnode\_t \*\*, int, cred\_t \*, caller\_context\_t \*); smbfs\_close(vnode\_t \*, int, int, offset\_t, cred\_t \*, 132 static int 133 caller context  $t *$ ); 134 static int smbfs\_read(vnode\_t \*, struct uio \*, int, cred\_t \*, caller context  $t *$ ); 135 136 static int smbfs write(vnode t \*, struct uio \*, int, cred t \*, 137 caller\_context\_t \*); 138 static int smbfs\_ioctl(vnode\_t \*, int, intptr\_t, int, cred\_t \*, int \*, 139 caller\_context\_t \*); 140 static int smbfs\_getattr(vnode\_t \*, struct vattr \*, int, cred\_t \*, 141 caller context  $t *$ ); 142 static int smbfs\_setattr(vnode\_t \*, struct vattr \*, int, cred\_t \*, 143 caller\_context\_t \*); smbfs\_access(vnode\_t  $\star$ , int, int, cred\_t  $\star$ , caller context t  $\star$ ); 144 static int 145 static int smbfs\_fsync(vnode\_t \*, int, cred\_t \*, caller\_context\_t \*); smbfs inactive(vnode\_t \*, cred\_t \*, caller\_context\_t \*); 146 static void smbfs lookup(vnode  $t^*$ , char \*, vnode  $t^{**}$ , struct pathname \*,  $147$  static int int, vnode\_t \*, cred\_t \*, caller\_context\_t \*, 148 149 int  $\star$ , pathname\_t  $\star$ ); 150 static int smbfs create(vnode t  $\star$ , char  $\star$ , struct vattr  $\star$ , enum vcexcl, int, vnode\_t \*\*, cred\_t \*, int, caller\_context\_t \*, 151 152  $vsecattr_t *$ ; 153 static int smbfs\_remove(vnode\_t \*, char \*, cred\_t \*, caller\_context\_t \*, 154  $int)$ ; 155 static int smbfs rename (ynode t \*, char \*, ynode t \*, char \*, cred t \*,

### new/usr/src/uts/common/fs/smbclnt/smbfs/smbfs vnops.c

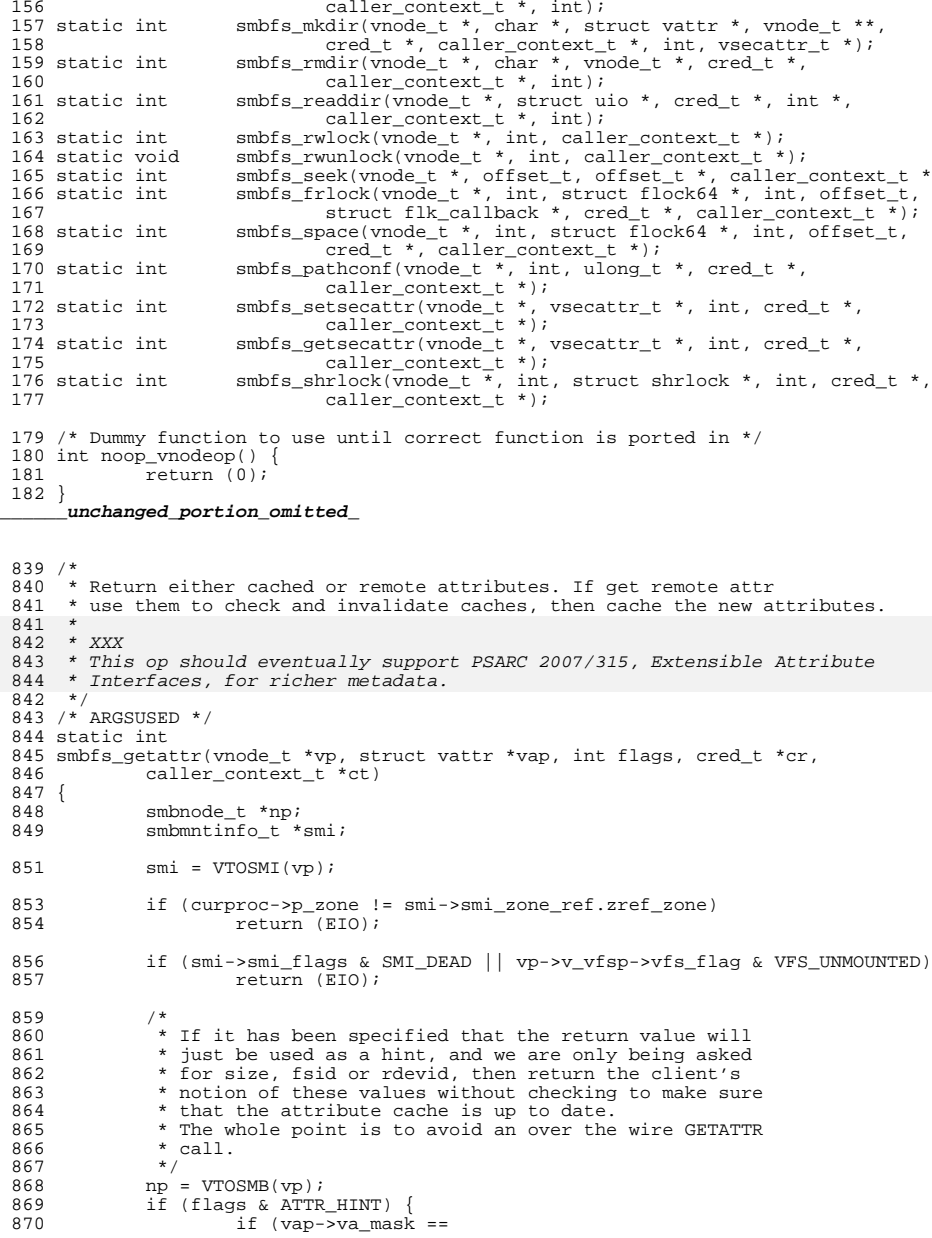

 $\mathcal{L}$ 

 $*$  ) ;

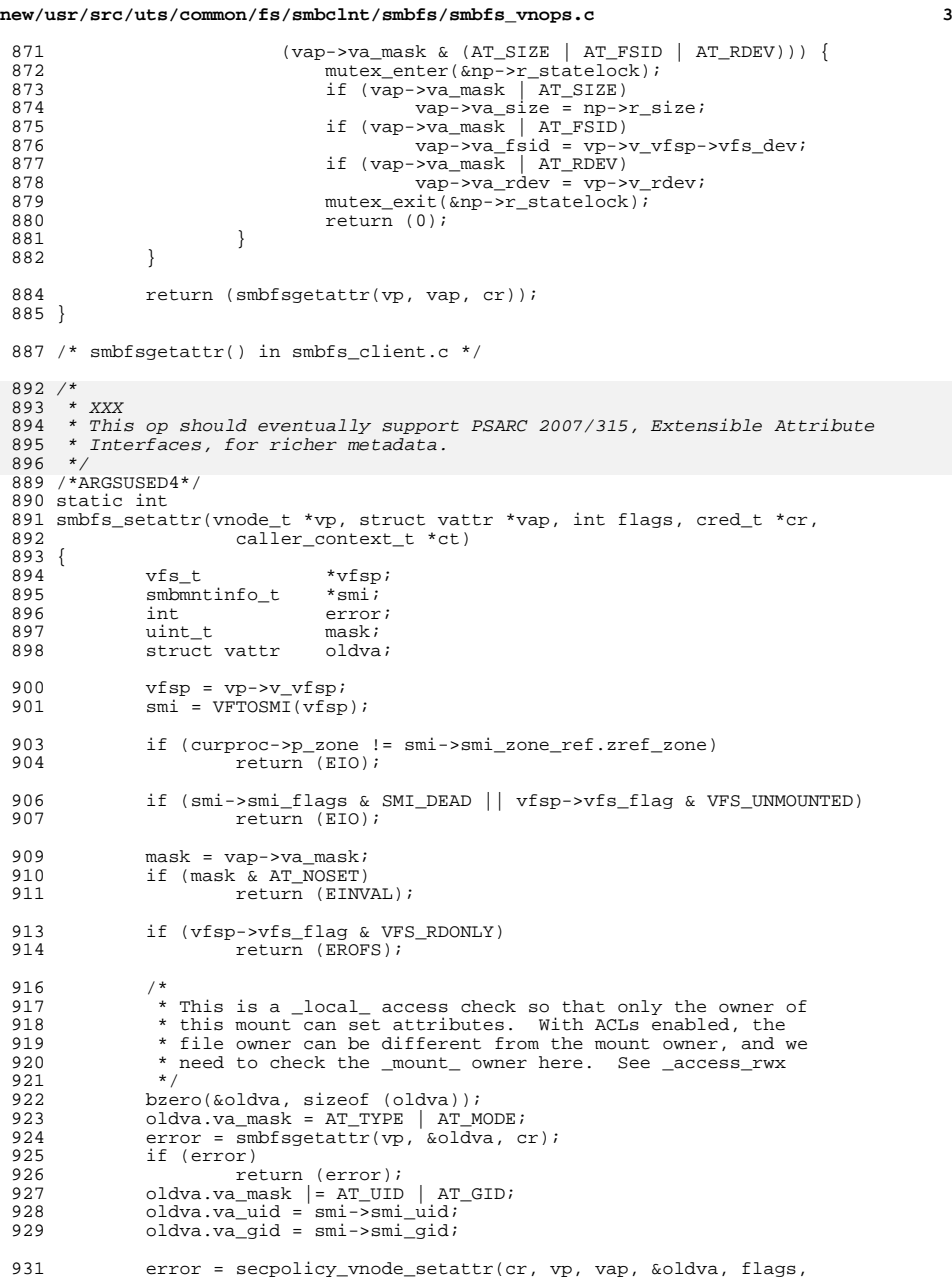

```
new/usr/src/uts/common/fs/smbclnt/smbfs/smbfs_vnops.c 4
 932 smbfs_accessx, vp);<br>933 if (error)
 933 if \text{error}<br>934 \text{ref}return (error);
 936 if (mask & (AT_UID | AT_GID)) {<br>937 if (smi->smi flags & SM
 937 if (smi->smi_flags & SMI_ACL)<br>938 error = smbfs acl set.
 938 error = smbfs_acl_setids(vp, vap, cr);<br>939 else
 939 else
  940 error = ENOSYS;<br>941 if (error != 0) {<br>experimental if (error and the set of the set of the set of the set of the set of the set of the set of the se
 942 SMBVDEBUG("error %d seting UID/GID on %s",<br>943 error VTOSMB(vp)->n rpath);
 943 error, VTOSMB(vp)->n_rpath);<br>944 \qquad944 /*
 945 * It might be more correct to return the<br>946 * error here, but that causes complaints
 946 * error here, but that causes complaints<br>947 * when root extracts a cpio archive, etc.
 947 * when root extracts a cpio archive, etc.<br>948 * So jgnore this error, and go ahead with
 948 * So ignore this error, and go ahead with 949 * the rest of the setattr work.
 949 * the rest of the setattr work.<br>950 */
  950 */
  951 }
 952 }
 954 return (smbfssetattr(vp, vap, flags, cr));
 955 }
 957 /*
 958 * Mostly from Darwin smbfs_setattr()
 959 * but then modified a lot.
 960 */
 961 /* ARGSUSED */
 962 static int
 963 smbfssetattr(vnode_t *vp, struct vattr *vap, int flags, cred_t *cr)
 964 {<br>965
  965 int error = 0;<br>966 smbnode_t *np = VTOSMB(vp);<br>1965 statestimes
 967 uint_t mask = vap->va_mask;
 968 struct timespec *mtime, *atime;<br>969 struct smb gred scred;
 969 struct smb_cred scred;<br>970 int cerror
 970 int cerror, modified = 0;<br>971 unsigned short fid;
 971 unsigned short fid;<br>972 int have fid = 0;
  972 int have_fid = 0;
973 uint32_t rights = 0;
 974 uint32_t dosattr = 0;
 976 ASSERT(curproc->p_zone == VTOSMI(vp)->smi_zone_ref.zref_zone);
 978 /*
 979 * There are no settable attributes on the XATTR dir,<br>980 * so just silently ignore these On XATTR files.
 980 * so just silently ignore these. On XATTR files,<br>981 * you can set the size but nothing else.
 981 * you can set the size but nothing else.<br>982 *982 */
 983 if (vp->v_flag & V_XATTRDIR)<br>984 return (0);
 984 return (0);<br>985 if (np->n flag & N )
 985 if (np->n_flag & N_XATTR) {<br>986 if (mask & AT TIMES
 986 if (mask & AT_TIMES)<br>987 SMBVDEBUG("i
 987 SMBVDEBUG("ignore set time on xattr\n");<br>988 mask &= AT SIZE;
               \begin{aligned} \text{mask} &\quad \&= \text{AT\_SIZE}\,; \\ \end{aligned}989 }
  991 /*
 992 * If our caller is trying to set multiple attributes, they<br>993 * can make no assumption about what order they are done in
 993 * can make no assumption about what order they are done in.<br>994 * Here we try to do them in order of decreasing likelihood
 994 * Here we try to do them in order of decreasing likelihood * of failure, just to minimize the chance we'll wind up
 995 * of failure, just to minimize the chance we'll wind up<br>996 * with a partially complete request
                 * with a partially complete request.
 997 */
```
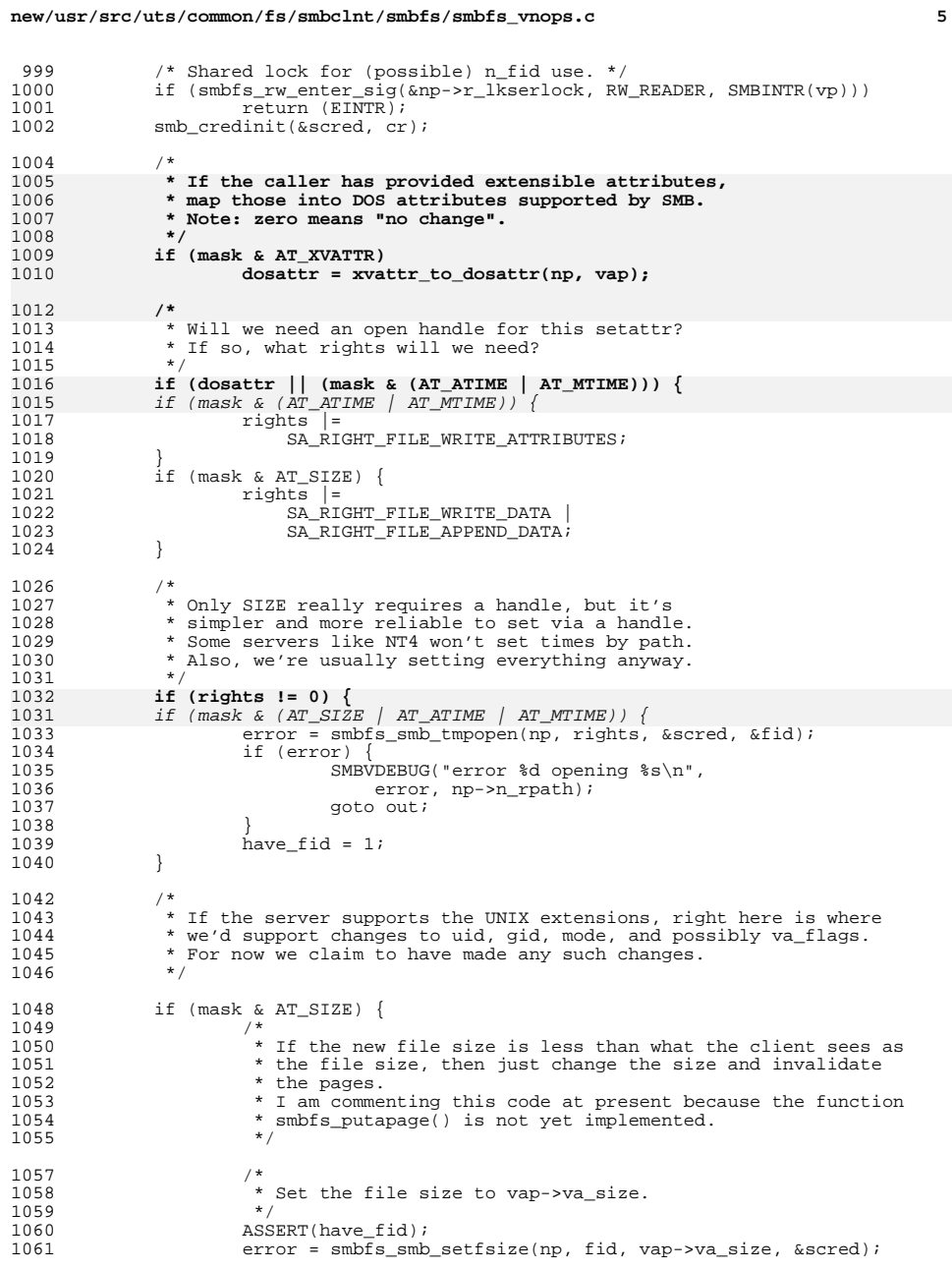

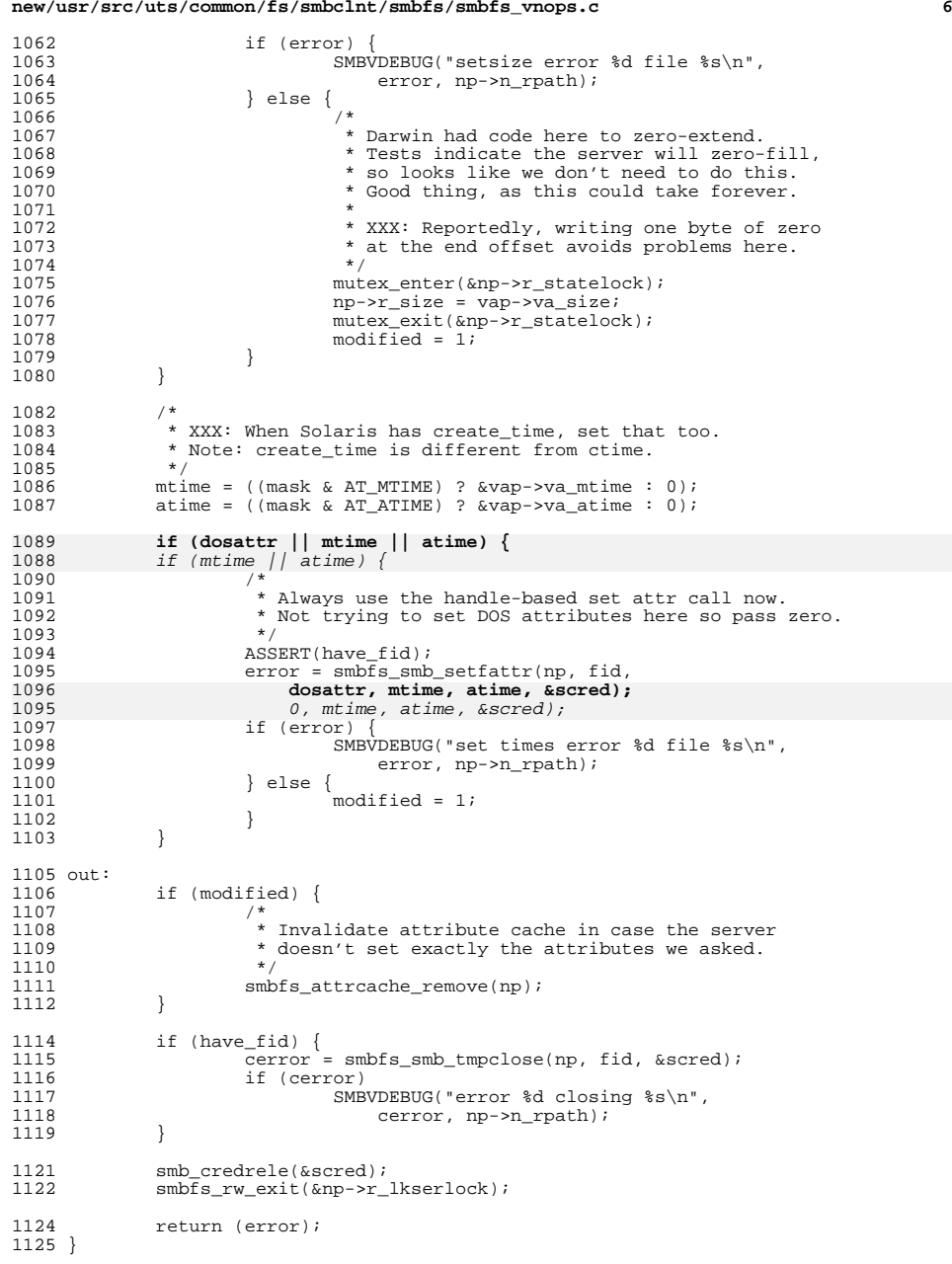

new/usr/src/uts/common/fs/smbclnt/smbfs/smbfs\_vnops.c

 $\overline{7}$ 

 $1224$ 

1227

1228

1231

1239

1240

 $1242$ 

1249 1251

1252

1253 1254

1256 1257

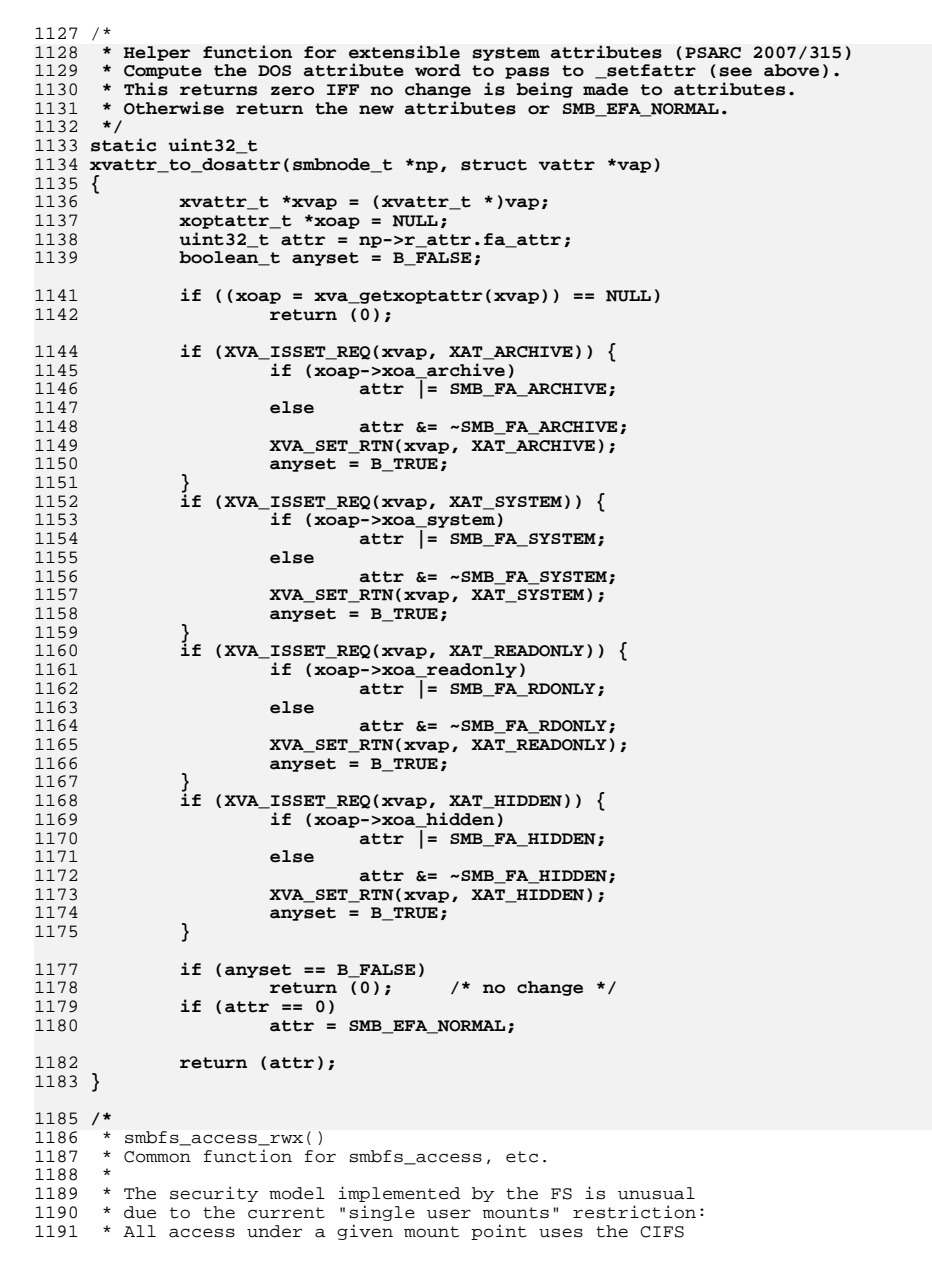

```
1192 * credentials established by the owner of the mount.
1193 *1194 * Most access checking is handled by the CIFS server,
1195 * but we need sufficient Unix access checks here to
1196 * prevent other local Unix users from having access
1197 * to objects under this mount that the uid/gid/mode
1198 * settings in the mount would not allow.
1199
1200 * With this model, there is a case where we need the
1201 * ability to do an access check before we have the
1202 * vnode for an object. This function takes advantage
1203 * of the fact that the uid/gid/mode is per mount, and
1204 * avoids the need for a vnode.
1205 *
1206 * We still (sort of) need a vnode when we call
1207 * secpolicy vnode access, but that only uses
1208 * the vtype field, so we can use a pair of fake
1209 * vnodes that have only v_type filled in.
1210 *1211 * XXX: Later, add a new secpolicy_vtype_access()
1212 * that takes the vtype instead of a vnode, and
1213 * get rid of the tmpl_vxxx fake vnodes below.
1214 */
1215 static int
1216 smbfs_access_rwx(vfs_t *vfsp, int vtype, int mode, cred_t *cr)
1217 {
1218
             /* See the secpolicy call below. */static const whole_t tmpl_vdir = { .v_type = VDIR };<br>static const whole_t tmpl_vdir = { .v_type = VREG };
1219
1220
1221
             \text{var}<sup>+</sup>
                             \overline{\text{var}}:
1222
             vnode_t
                              *tvp;
1223
             struct smbmntinfo *smi = VFTOSMI(vfsp);
             int shift = 01226
              * Build our (fabricated) vnode attributes.
              * XXX: Could make these templates in the
1229
              * per-mount struct and use them here.
1230
              \star /
             bzero(\&va, sizeof (va));1232
             va.va mask = AT TYPE | AT MODE | AT UID | AT GID;
1233
             va.va_type = vtype;
1234
             va \cdot va \cdot \overline{mo}de = (vtvpe == VDIR) ?
1235
                 smi->smi dmode : smi->smi fmode;
1236
             va.va\_uid = \overline{smi} \rightarrow smi\_uid;1237
             va. va\_gid = smi->smi qid;
              * Disallow write attempts on read-only file systems,
1241
              * unless the file is a device or fifo node. Note:
              * Inline vn_is_readonly and IS_DEVVP here because
1243
              * we may not have a vnode ptr. Original expr. was:
              * (mode & VWRITE) && vn_is_readonly(vp) && IIS_DEVVP(vp))
1244
1245
              \star1246
             if ((mode & VWRITE) & &
1247
                 (vfsp->vfs_flag & VFS_RDONLY) &&
                 1248
              * Disallow attempts to access mandatory lock files.
              * Similarly, expand MANDLOCK here.
              * XXX: not sure we need this.
1255
              \star /
             if ((mode & (VWRITE | VREAD | VEXEC)) & &
                 va va type == VREG && MANDMODE (va va mode))
```
new/usr/src/uts/common/fs/smbclnt/smbfs/smbfs vnops.c

 $\mathbf{R}$ 

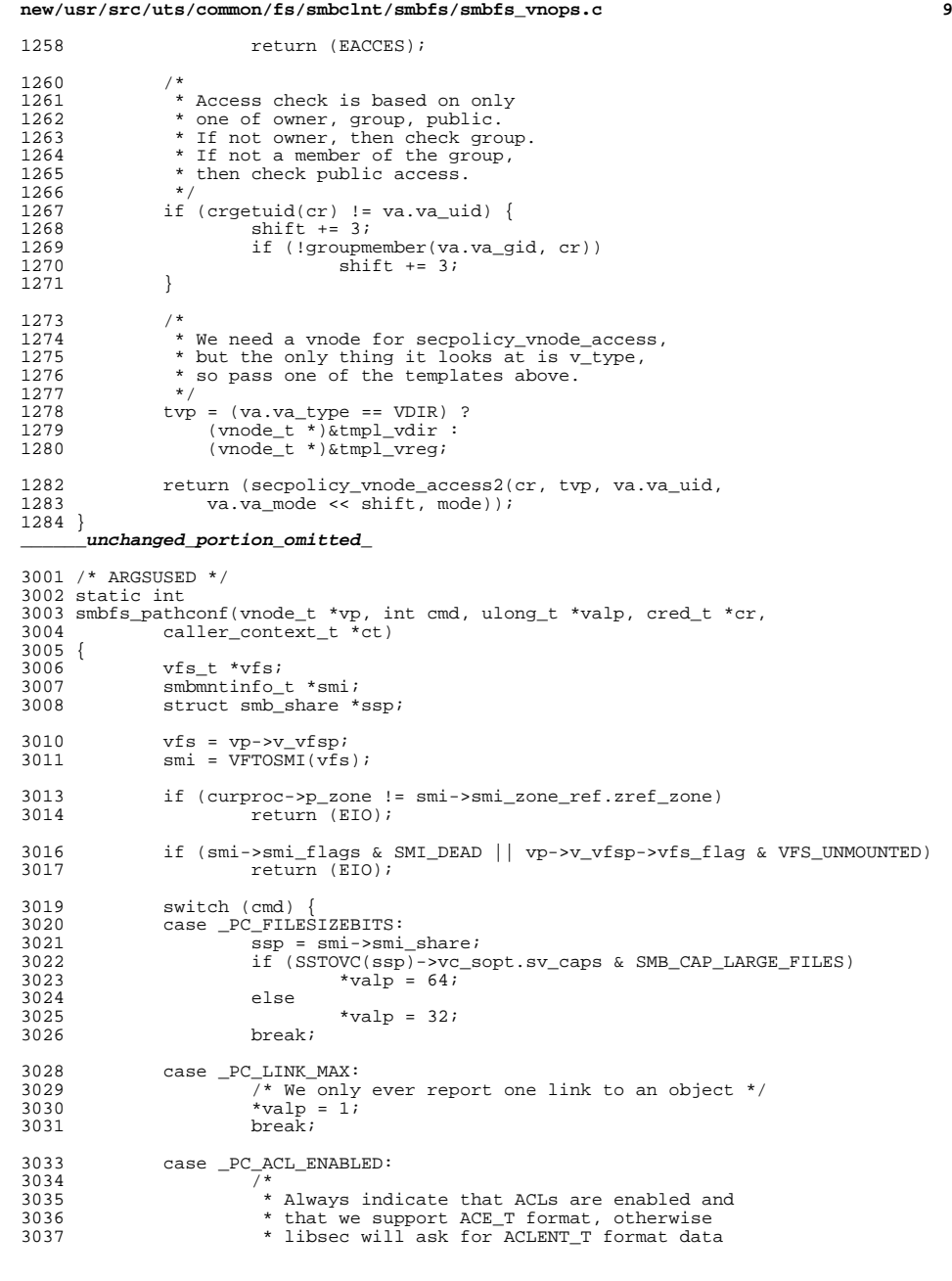

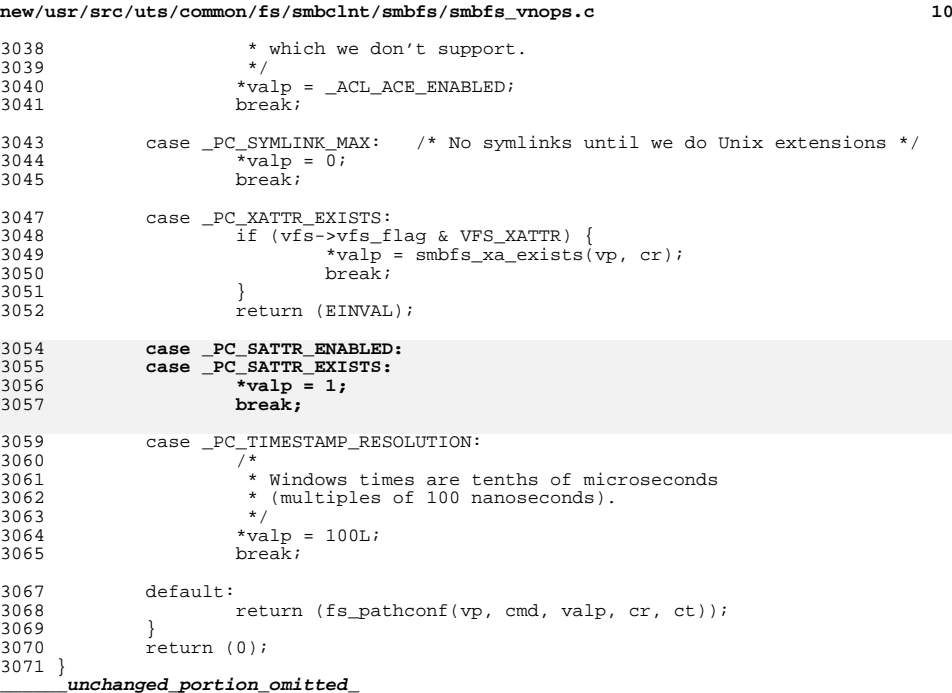

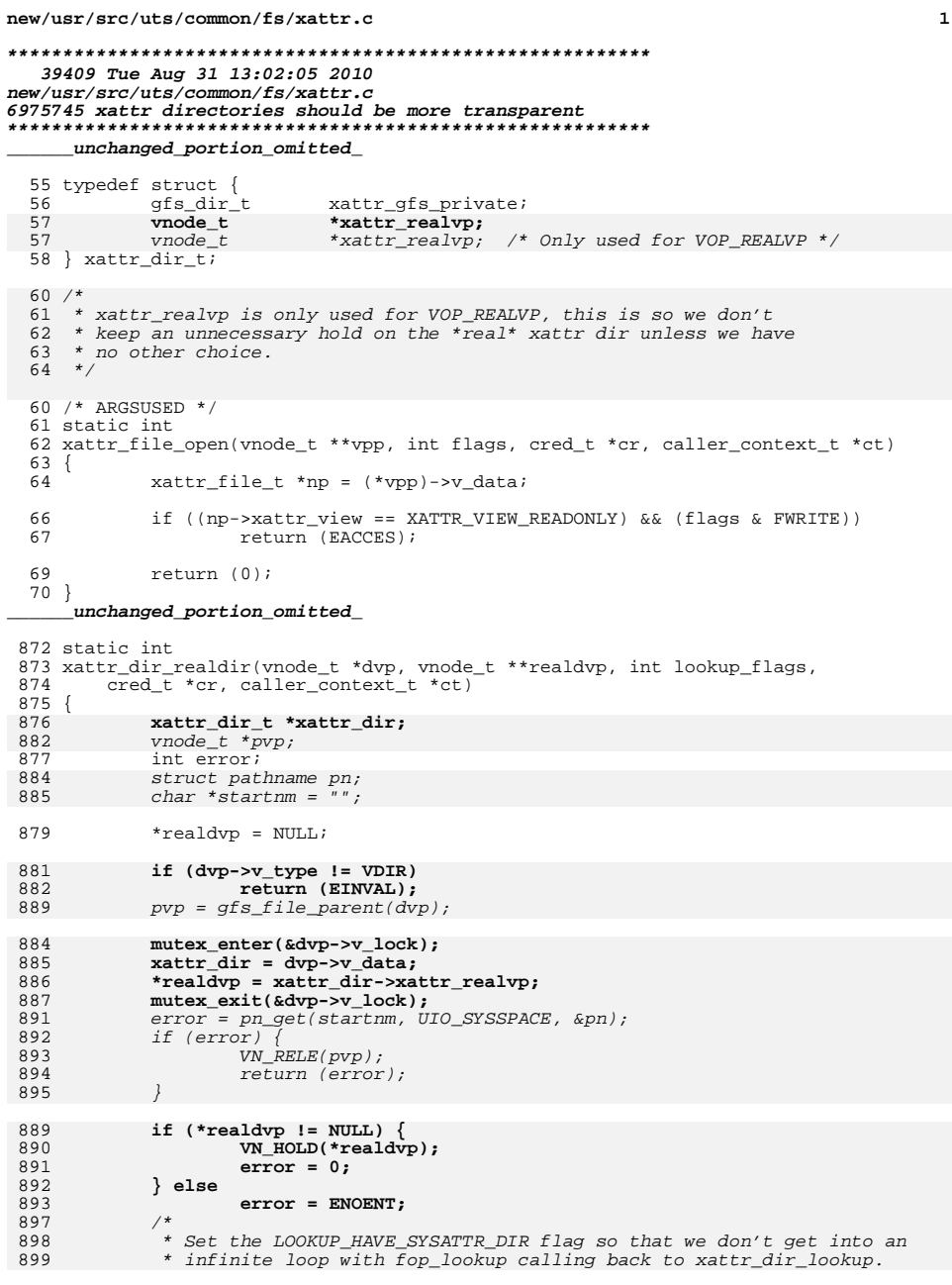

```
new/usr/src/uts/common/fs/xattr.c
 900
             lookup \ flags |= LOOKUP HAVE SYSATTR DIR;
 901
             error = VOP\_LOOKUP(pvp, startnm, readdrop, \&pn, lookup_flags,902
 903
                 rootvp, cr, ct, NULL, NULL;
 904
             pn\_free(\&pn);895
             return (error);
 896}
 898 /* ARGSUSED */
 899 static int
 900 xattr_dir_open(vnode_t **vpp, int flags, cred_t *cr, caller_context_t *ct)
 901 {
 902
             vnode_t *realvp;
 903
             int error;
 905
             if (flags & FWRITE)
 906
                     return (EACCES);
 907
 909
             /*
 910
              * The underlying FS may need this VOP call.
 911
              \star /
 912
             error = xattr_dir_realdir(*vpp, &realvp, LOOKUP_XATTR, cr, ct);
             if (error == 0))
 913
                     error = VOP\_OPEN(\& really, flags, cr, ct);914
 915
                     VN RELE(realVp);
 916
                     if (error)
 917
                             return (error);
             \} /* else ignore this error */
 918
 920
             return (0)921}
 923 /* ARGSUSED */
 924 static int
 925 xattr_dir_close(vnode_t *vp, int flags, int count, offset_t off, cred_t *cr,
 922 xattr dir close(vnode t *vpp, int flags, int count, offset t off, cred t *cr,
         caller_context_t *ct)
 926
 927 {
 928
             vnode t *realvp:
             int error;
 929
 931
             /*
 932
              * The underlying FS may need this VOP call.
 933
              \star /
 934
             error = xattr_dir_realdir(vp, &realvp, LOOKUP_XATTR, cr, ct);
             if (error == 0) {
 935
                     error = VOP_CLOSE(realvp, flags, count, off, cr, ct);
 936
                     VN_RELE(realvp);
 937
 938
                     if (error)
 939
                             return (error);
             } /* else ignore this error */
 940
 942
             return (0)943}
      unchanged_portion_omitted_
1372 /* ARGSUSED */
1373 static int
1374 xattr dir realvp(vnode t *vp, vnode t **realvp, caller context t *ct)
1375 {
1359
             xattr_dir_t *xattr_dir;
1361
             mutes\_enter(\&vp->v\_lock);1362
             xattr dir = vp->v data;
```
 $\mathcal{L}$ 

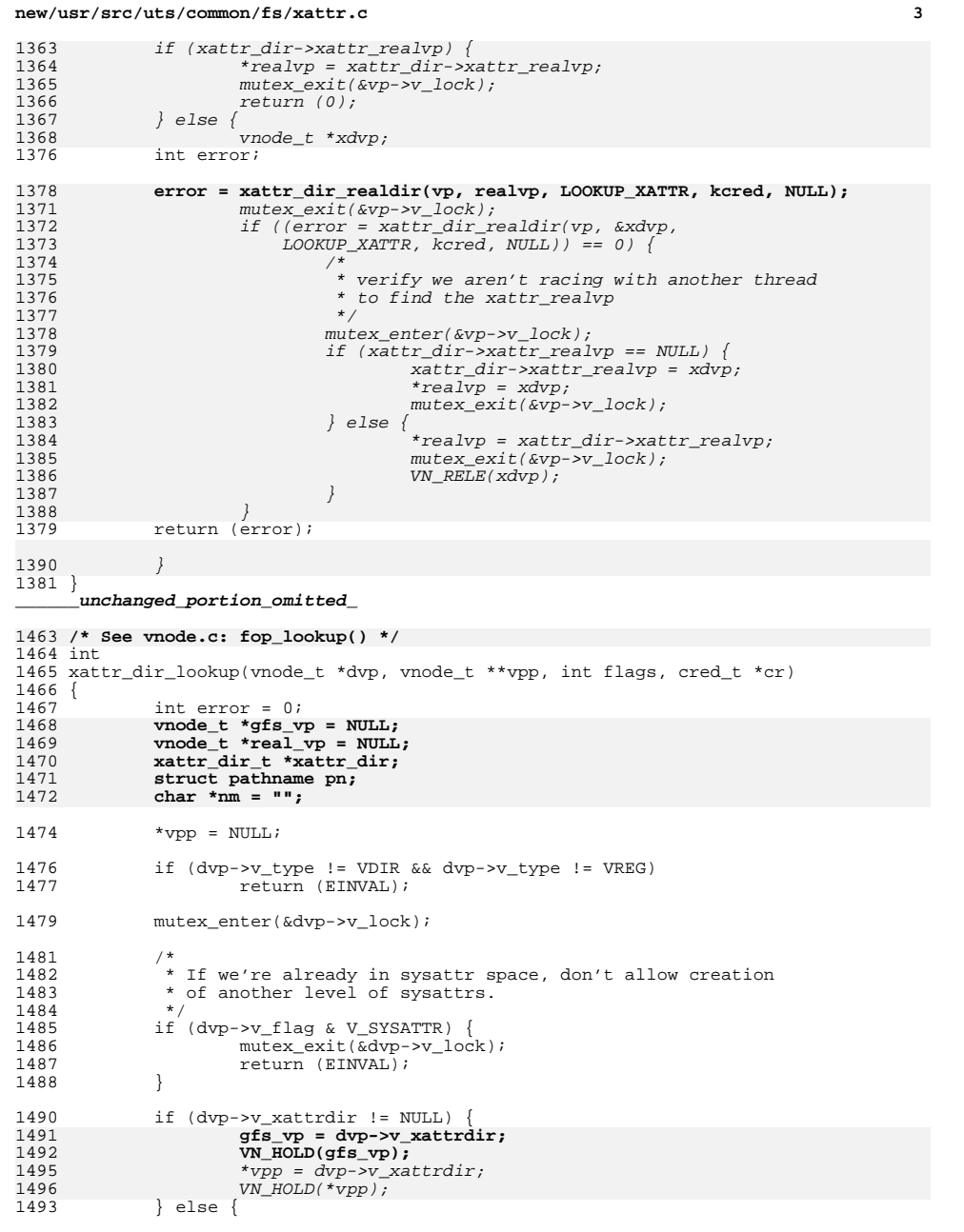

# **new/usr/src/uts/common/fs/xattr.c**

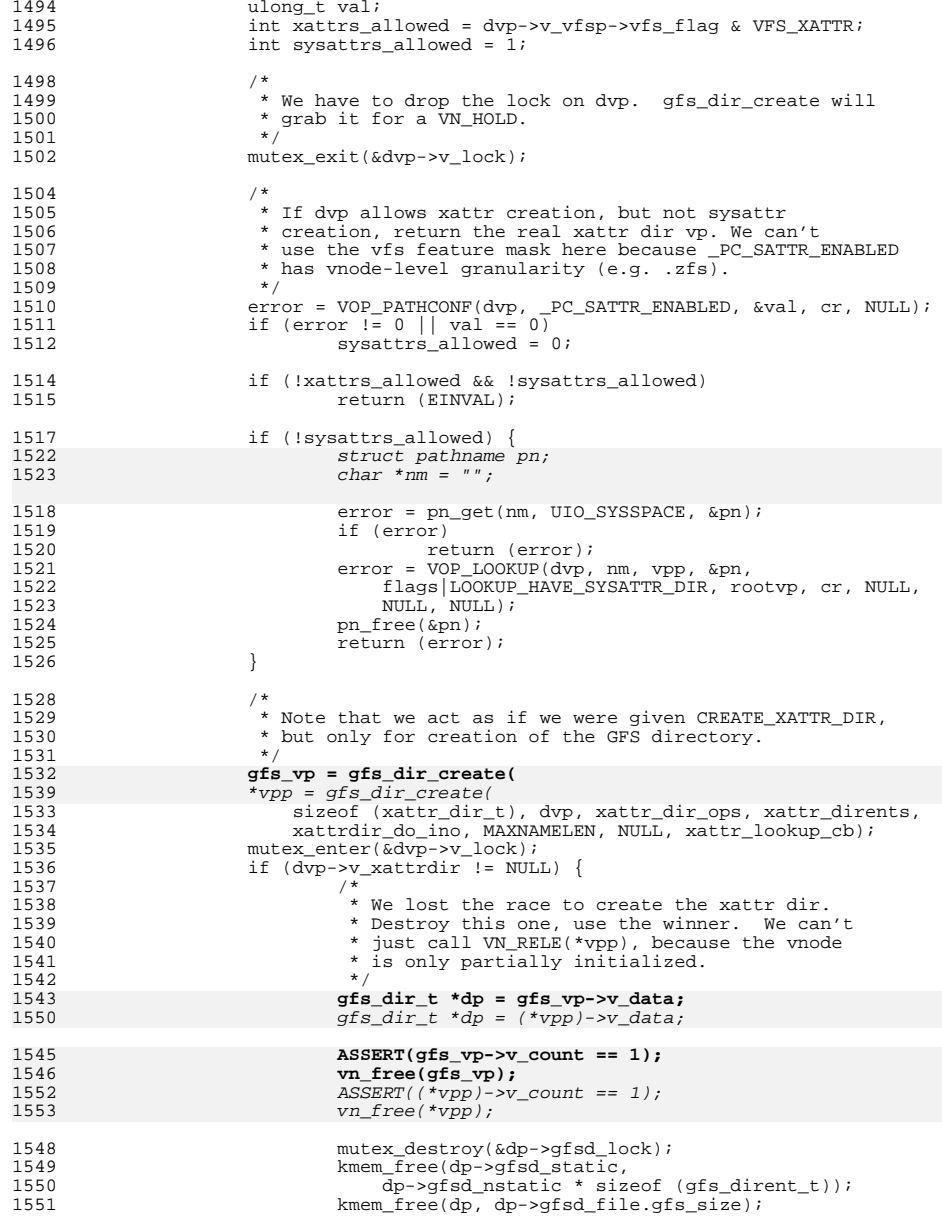

## **<sup>4</sup>**

# **new/usr/src/uts/common/fs/xattr.c**

**<sup>5</sup>**

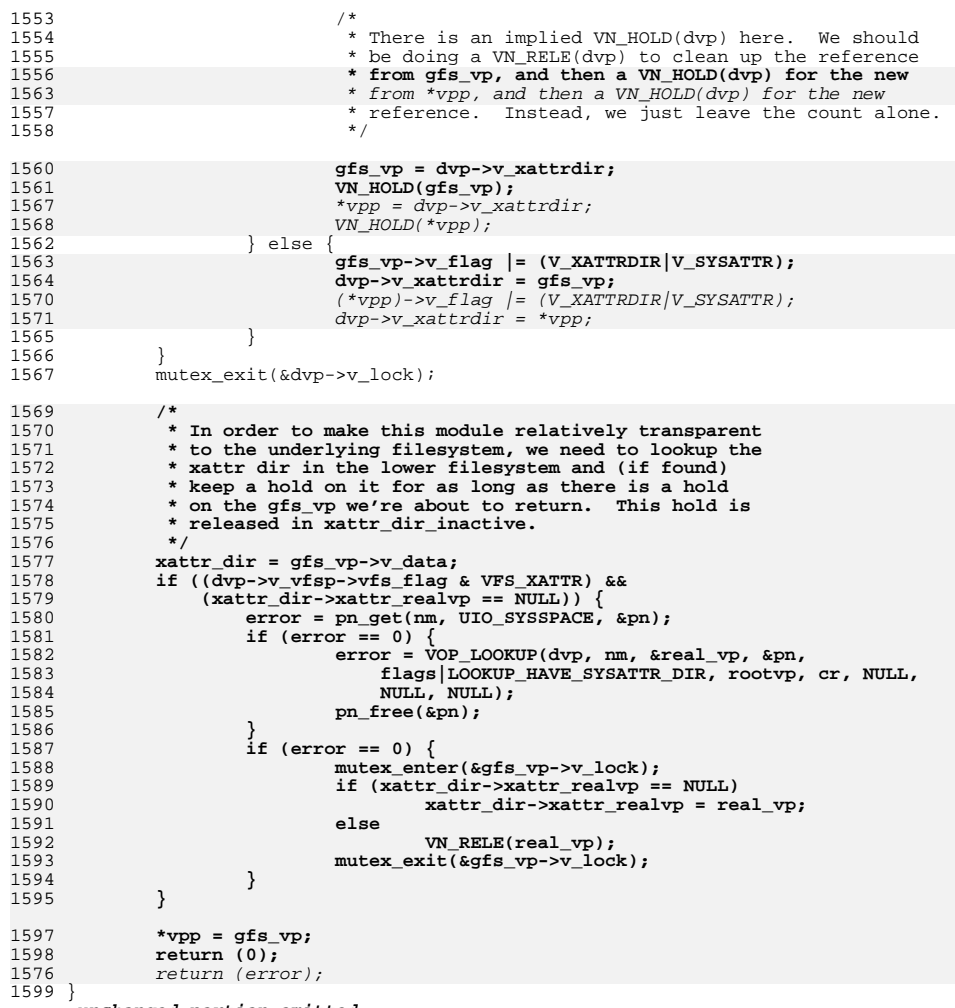

**\_\_\_\_\_\_unchanged\_portion\_omitted\_**